## 재단 지원금 신청 \_ 온라인시스템 이용방법 (단체용)

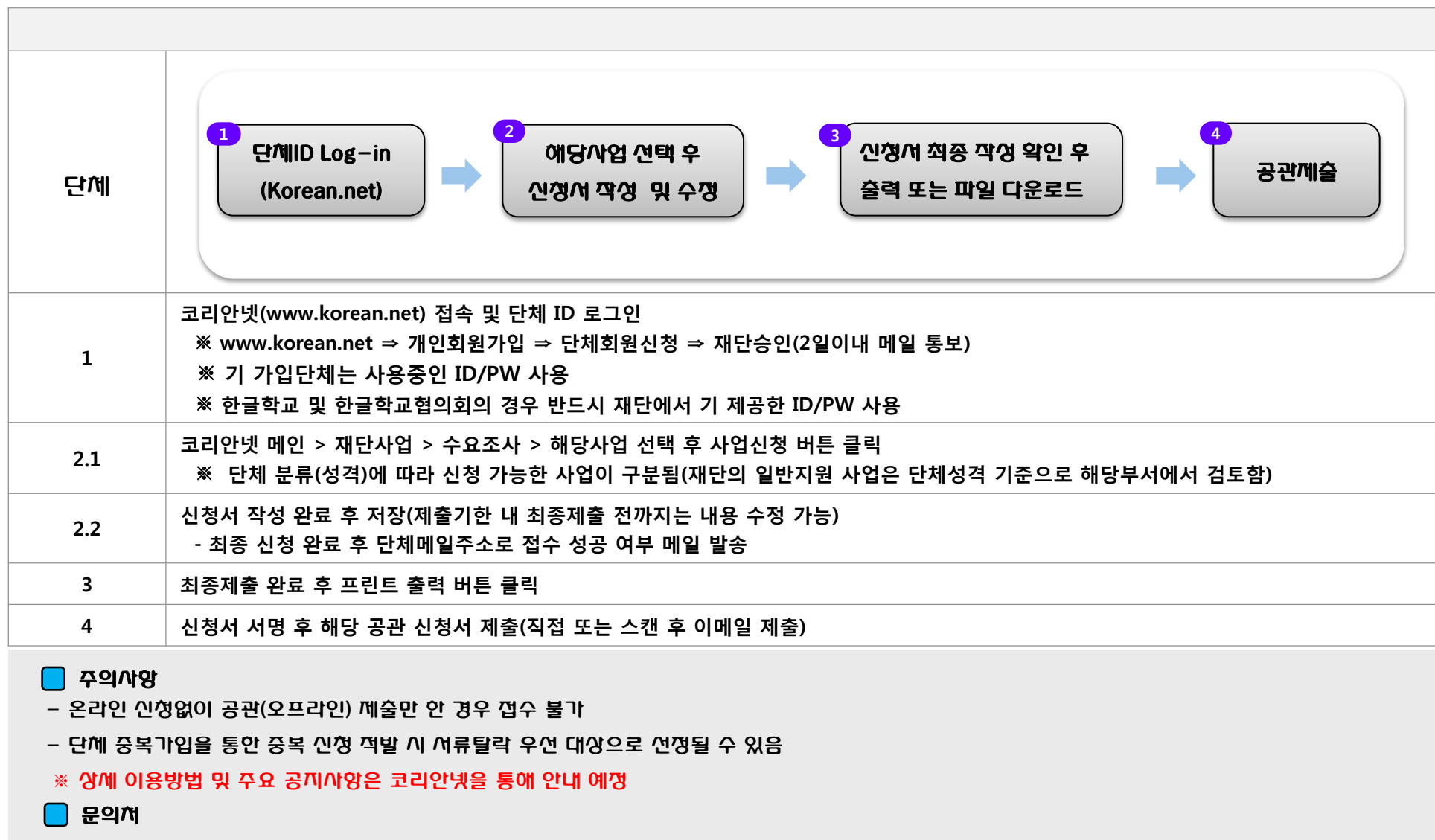

- 재외동포재단 e-한민족사업부
- $-$  Tel: 02-3415-0197
- E-mail : pms01@okf.or.kr